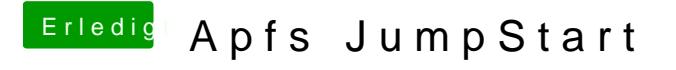

Beitrag von theCurseOfHackintosh vom 22. März 2018, 22:05

Ja, es läuft.